## **Intonazione del Terzo Tono**

## **Andrea Gabrieli**

Intavolierung und Bearbeitung Anton Höger

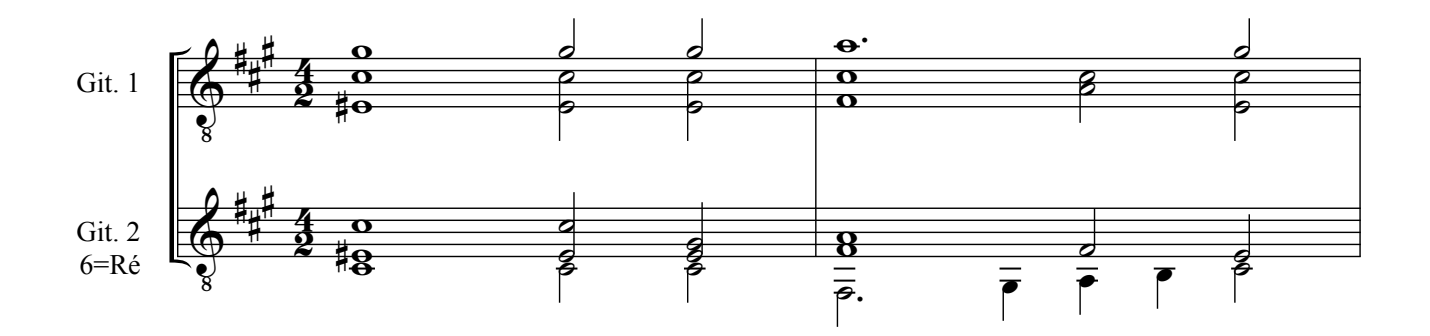

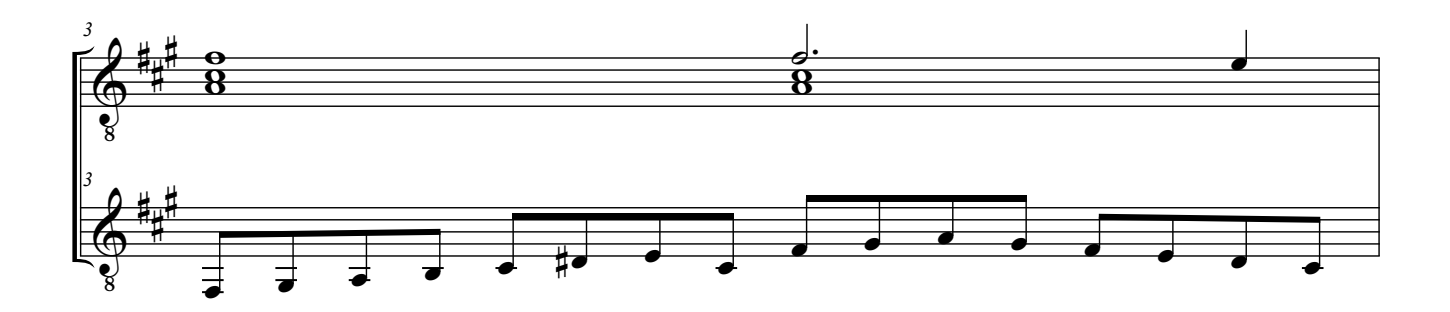

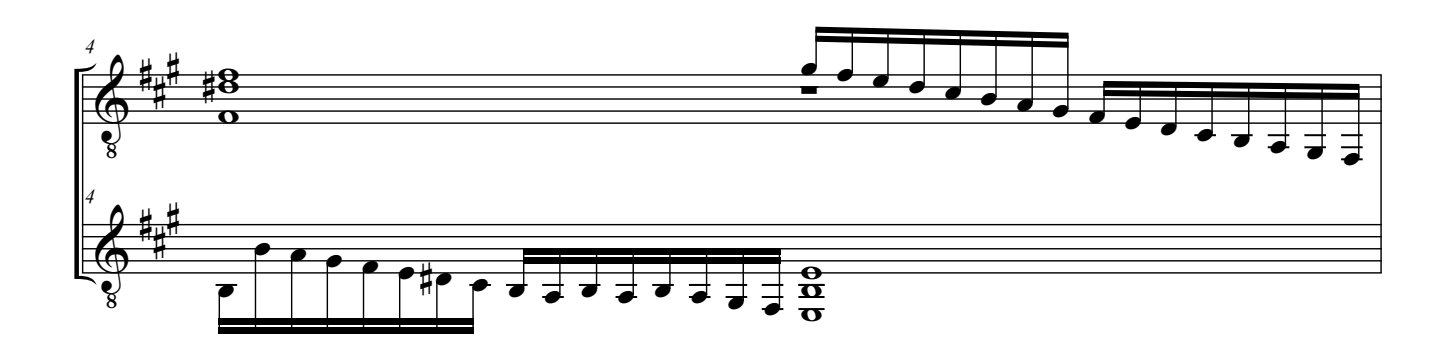

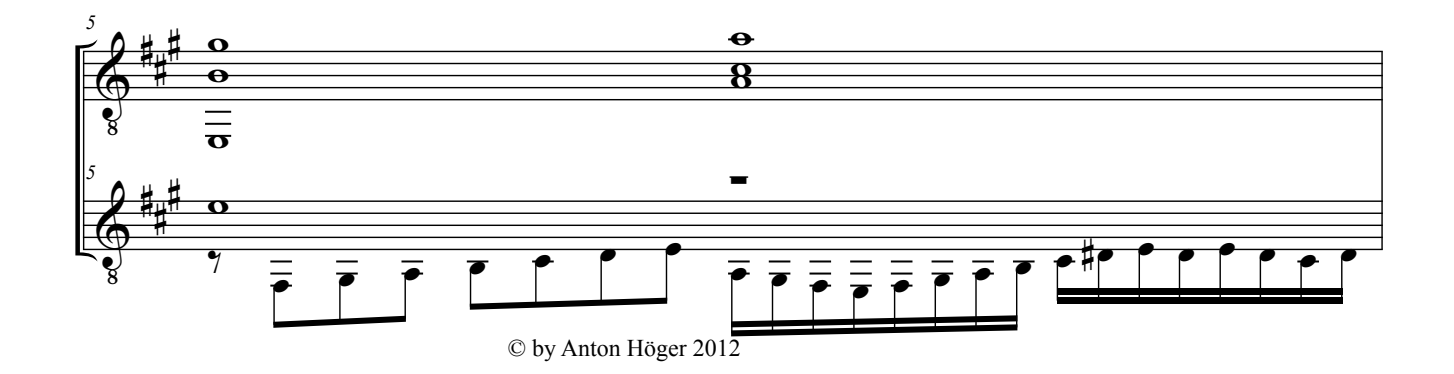

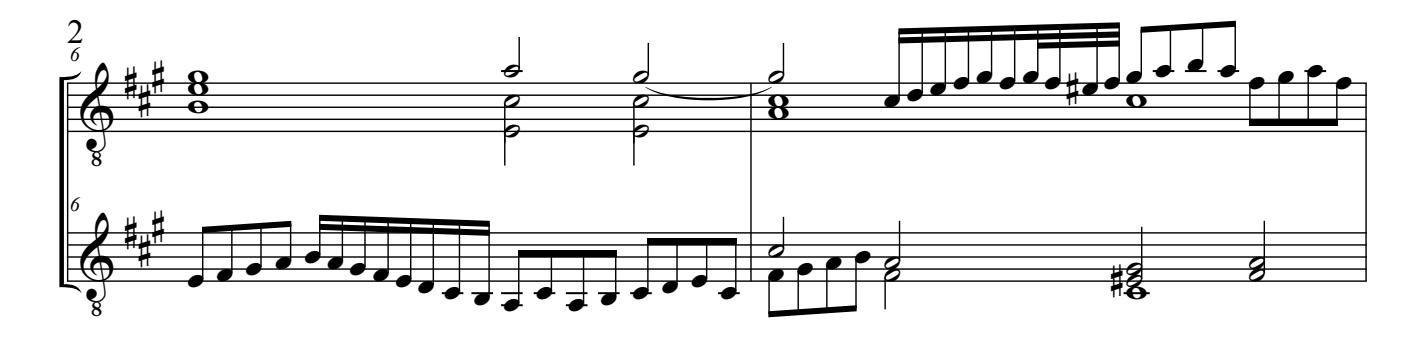

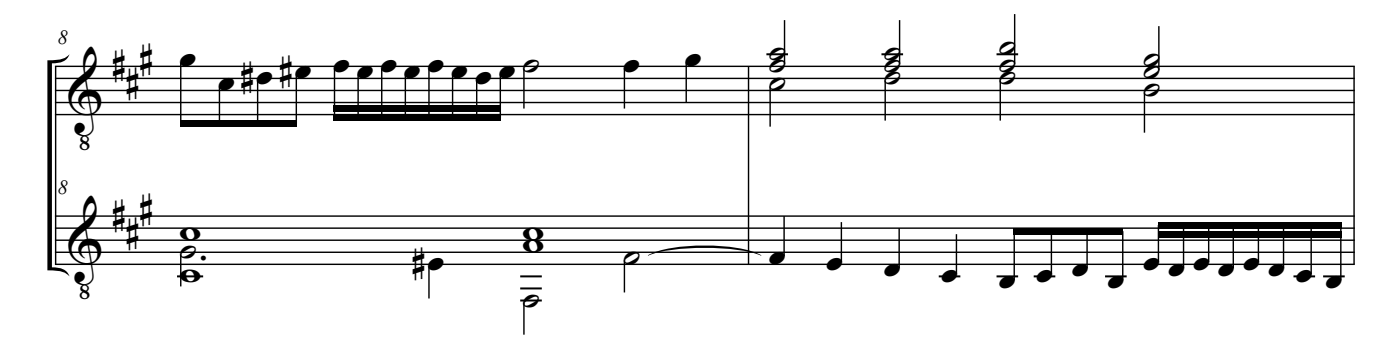

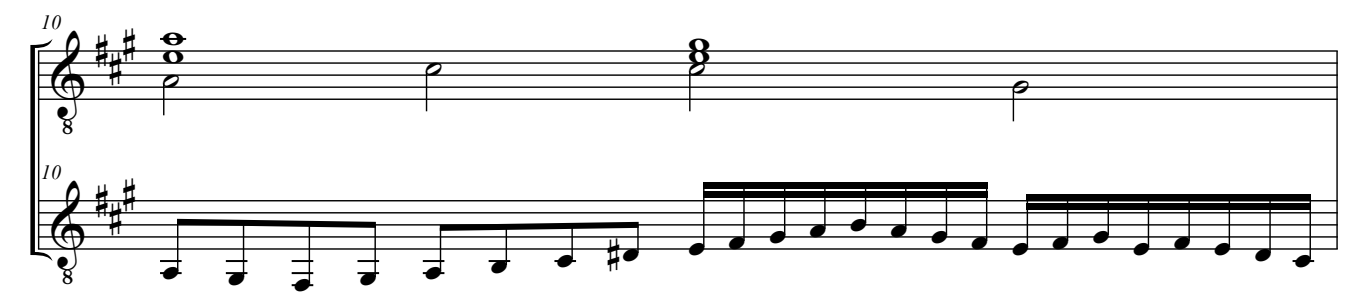

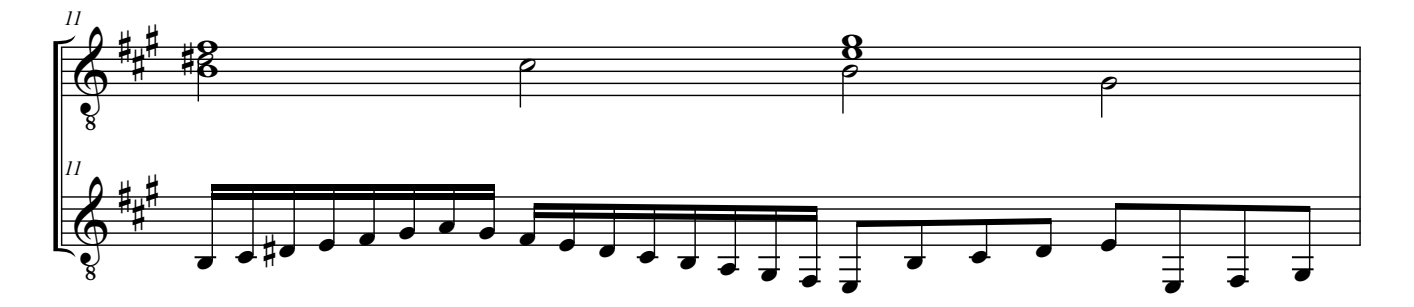

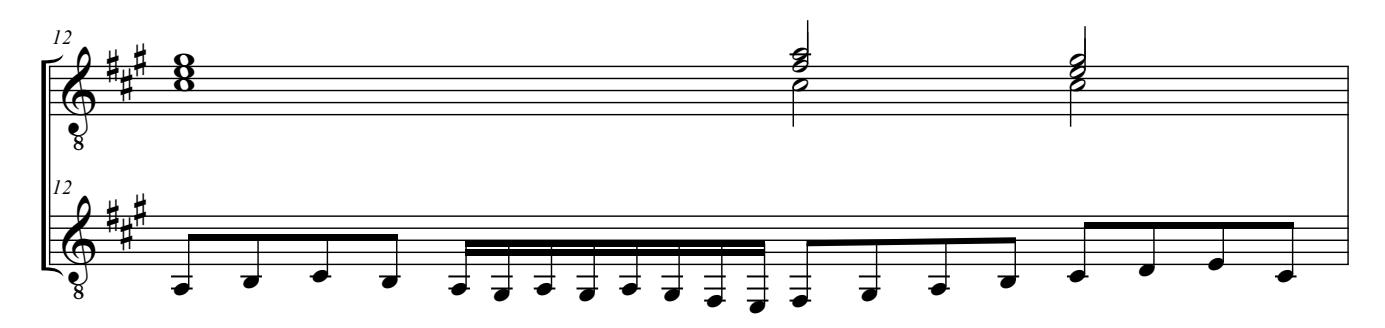

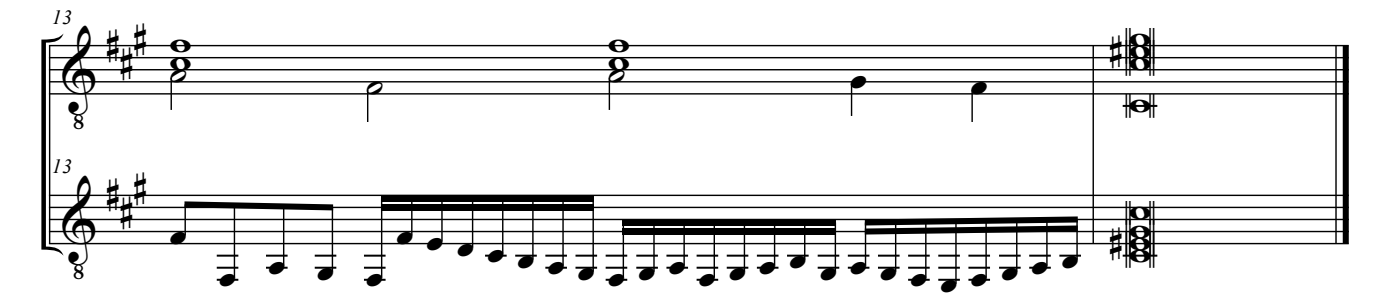

Gabrieli, A - Intonazione del Terzo Tono